# Estimating average treatment effects from observational data using teffects

David M. Drukker

Director of Econometrics Stata

2014 German Stata Users Group meeting June 13, 2014

<span id="page-0-0"></span>K ロ ▶ K @ ▶ K 할 ▶ K 할 ▶ ... 할 → 9 Q @

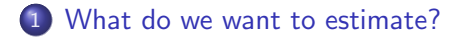

<span id="page-1-0"></span>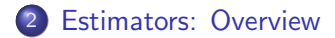

# A question

- Will a mother hurt her child by smoking while she is pregnant?
	- Too vague
- Will a mother reduce the birthweight of her child by smoking while she is pregnant?

<span id="page-2-0"></span> $\Omega$ 

- Less interesting, but more specific
- There might even be data to help us answer this question
- The data will be observational, not experimental

# Potential outcomes

- Potential outcomes are the data that we wish we had to estimate causal treatment effects
- Suppose that we could see
	- **1** the birthweight of a child born to each mother when she smoked while pregnant, and
	- 2 the birthweight of a child born to each mother when she did not smoke while pregnant
	- For example, we wish we had data like

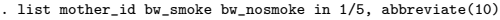

<span id="page-3-0"></span>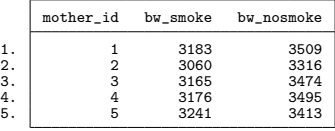

- There are two treatment levels, the mother smokes and the mother does not smoke
	- For each treatment level, there is an outcome (a baby's birthweight) [tha](#page-2-0)t would be observed if the mother go[t t](#page-4-0)hat t[r](#page-2-0)[ea](#page-3-0)[tm](#page-4-0)[en](#page-2-0)[t](#page-12-0) [l](#page-13-0)[e](#page-1-0)[v](#page-2-0)[el](#page-12-0)  $\equiv$   $\Rightarrow \infty$

# Average treatment effect

**If we had data on each potential outcome, the sample-average of the set of the sample-average** treatment effect would be the sample average of bw\_smoke minus bw nosmoke

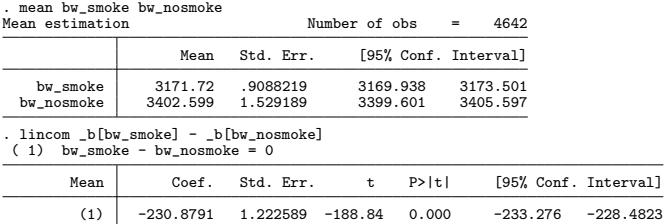

• In population terms, the average treatment effect is

$$
ATE = \mathbf{E}[bw_{smoke} - bw_{nosmoke}] = \mathbf{E}[bw_{smoke}] - \mathbf{E}[bw_{nosmoke}]
$$

<span id="page-4-0"></span>**KORK EX KEY ARD YOUR** 

# Missing data

- The "fundamental problem of causal inference" (Holland (1986)) is that we only observe one of the potential outcomes
	- The other potential outcome is missing
	- $\bullet$  We only see  $bw_{smoke}$  for mothers who smoked
	- $2$  We only see *bw<sub>nosmoke</sub>* for mothers who did not smoked
- We can use the tricks of missing-data analyis to estimate treatment effects
- For more about potential outcomes Rubin (1974), Holland (1986), Heckman (1997), Imbens (2004), (Cameron and Trivedi, 2005, chapter 2.7), Imbens and Wooldridge (2009), and (Wooldridge, 2010, chapter 21)

<span id="page-5-0"></span>K ロ ▶ K @ ▶ K 할 > K 할 > → 할 → 9 Q @

## Random-assignment case

- Many questions require using observational data, because experimental data would be unethical
	- We could not ask a random selection of mothers to smoke while pregnant
- The random-assignment methods used with experimental data are useful, because observational-data methods build on them
- When the treatment is randomly assigned, the potential outcomes are independent of the treatment
- <span id="page-6-0"></span>• If smoking were randomly assigned to mothers, the missing potential outcome would be missing completely at random
	- **1** The average birthweight of babies born to mothers who smoked would be a good estimator for mean of the smoking potential outcome of all mothers in the population
	- <sup>2</sup> The average birthweight of babies born to mothers who did not smoke would be a good estimator for mean of the not-smoking potential outcome of all mothers in the population
	- The difference in the two averages compu[ted](#page-5-0) [fr](#page-7-0)[o](#page-5-0)[m](#page-6-0)

# Difference in means

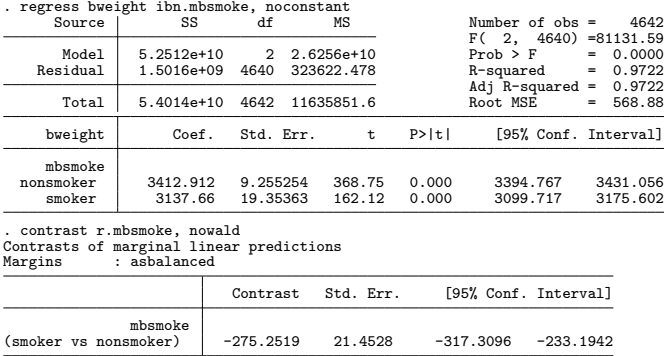

<span id="page-7-0"></span>K ロ > K @ > K 할 > K 할 > 1 할 : K 9 Q Q\*

# As good as random

- Instead of assuming that the treatment is randomly assigned, we will now assume that the after conditioning on covariates the treatment is as good as randomly assigned
- Formally, this assumption is known as conditional independence
- Even more formally, we only need conditional mean independence which says that after conditioning on covariates, the treatment does not affect the means of the potential outcomes

K ロ ▶ K @ ▶ K 할 > K 할 > → 할 → 9 Q @

# Assumptions used with observational data

- The assumptions we need vary over estimator and effect parameter, but some version of the following assumptions are required.
	- CMI The conditional mean-independence CMI assumption restricts the dependence between the treatment model and the potential outcomes
- Overlap The overlap assumption ensures that each individual could get any treatment level
	- IID The independent-and-identically-distributed (IID) sampling assumption ensures that the potential outcomes and treatment status of each individual are unrelated to the potential outcomes and treatment statuses of all the other individuals in the population

**KORK EX KEY ARD YOUR** 

### The overlap assumption

- The overlap assumption requires that each individual has a positive probability of receiving each treatment level.
- Formally, the overlap assumption requires that for each possible  $\mathbf{x}_i$  in the population and each treatment level t,  $0 < P(t_i = t | \mathbf{x}) < 1$ .

**KORK EX KEY ARD YOUR** 

# The IID assumption

- We also make the standard assumption that we have an independently and identically distributed (IID) sample from the population
- In potential-outcome models, IID sampling implies that the potential outcomes and treatment status of each individual are unrelated to the potential outcomes and treatment statuses of all the other individuals in the population
	- IID sampling rules out interactions among the individuals
	- For instance, models of vaccinations in epidemiology and spatially-dependent outcomes in economics violate the independence assumption

K ロ ▶ K 個 ▶ K 결 ▶ K 결 ▶ - 결 - K 이익(여

# Some references for assumptions

- Versions of the CMI assumption are also known as unconfoundedness and selection-on-observables in the literature; see Rosenbaum and Rubin (1983), Heckman (1997), Heckman and Navarro-Lozano (2004), (Cameron and Trivedi, 2005, section 25.2.1), (Tsiatis, 2006, section 13.3), (Angrist and Pischke, 2009, chapter 3), Imbens and Wooldridge (2009), and (Wooldridge, 2010, section 21.3)
- Rosenbaum and Rubin (1983) call the combination of conditional independence and overlap assumptions strong ignorability; see also (Abadie and Imbens, 2006, pp 237-238) and Imbens and Wooldridge (2009).
- <span id="page-12-0"></span>The IID assumption is a part of what is known as the stable unit treatment value assumption (SUTVA); see (Wooldridge, 2010, p.905) and Imbens and Wooldridge (2009)

# Choice of auxiliary model

- Recall that the potential-outcomes framework formulates the estimation of the ATE as a missing-data problem
- We use the parameters of an auxiliary model to solve the missing-data problem
	- Model Estimator
	- outcome  $\rightarrow$  Regression adjustment (RA)
	- treatment  $\rightarrow$  Inverse-probability weighted (IPW)
	- outcome and treatment  $\rightarrow$  Augmented IPW (AIPW)
		-
- outcome (nonparametrically)  $\rightarrow$  Nearest-neighbor matching (NNMATCH)
	- treatment  $\rightarrow$  Propensity-score matching (PSMATCH)
- 
- <span id="page-13-0"></span>outcome and treatment  $\rightarrow$  IPW RA (IPWRA)
- -

# Regression adjustment estimators

- Regression adjustment (RA) estimators:
	- RA estimators run separate regressions for each treatment level, then
		- means of predicted outcomes using all the data and the estimated coefficients for treatment level  $i$  all the data estimate POM:
		- use differences of POMs, or conditional on the treated POMs, to estimate ATEs or ATETs
	- Formally, the CMI assumption implies that we can we can estimate  $\mathbf{E}(y_t|\mathbf{x}_i)$  directly from the observations for which person i gets treatment t
		- $\bullet$   $y_t$  is the potential outcome for treatment level t
		- Averages of predicted  $E(y_t|x_i)$  yield estimates of the POM  $E[y_t]$
- See (Cameron and Trivedi, 2005, chapter 25), (Wooldridge, 2010, chapter 21), and (Vittinghoff et al., 2012, chapter 9)

### RA example I

. use cattaneo2 (Excerpt from Cattaneo (2010) Journal of Econometrics 155: 138-154) . teffects ra (bweight mmarried prenatal1 fbaby medu) (mbsmoke) Iteration 0: EE criterion = 2.336e-23 Iteration  $1:$  EE criterion =  $5.702e-26$ Treatment-effects estimation **Number of obs** = 4642<br> **Estimator** : regression adjustment : regression adjustment Outcome model : linear Treatment model: none

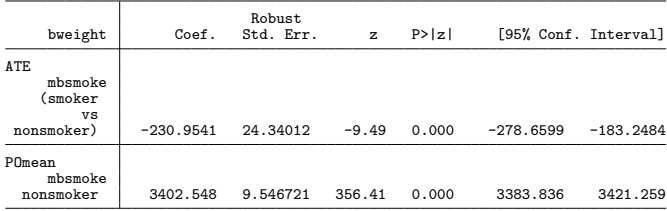

イロト イ母 トイミト イミト ニミー りんぴ

#### • RA with linear regression to model outcome

### RA example II

. teffects ra (bweight mmarried prenatal1 fbaby medu, poisson) (mbsmoke)  $EE$  criterion =  $3.926e-17$ Iteration 1: EE criterion = 1.612e-23 Treatment-effects estimation **Number of obs** = 4642<br>Estimator : regression adjustment : regression adjustment Outcome model : Poisson Treatment model: none

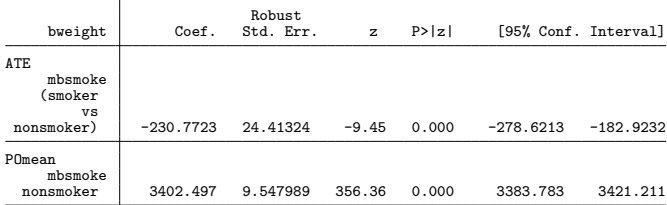

RA with exponential conditional mean to model outcome

K ロ ▶ K 個 ▶ K 할 ▶ K 할 ▶ → 할 → 9 Q Q

# RA other models

teffects ra can also model the outcome using probit, logit, or heteroskedastic probit

K ロ > K @ > K 할 > K 할 > 1 할 : K 9 Q Q\*

# Inverse-probability-weighted estimators

- Inverse-probability-weighted (IPW) estimators:
	- IPW estimators weight observations on the outcome variable by the inverse of the probability that it is observed to account for the missingness process
	- Observations that are not likely to contain missing data get a weight close to one; observations that are likely to contain missing data get a weight larger than one, potentially much larger
	- IPW estimators model the probability of treatment without any assumptions about the functional form for the outcome model
	- In contrast, RA estimators model the outcome without any assumptions about the functional form for the probability of treatment model
- See Horvitz and Thompson (1952) Robins and Rotnitzky (1995), Robins et al. (1994), Robins et al. (1995), Imbens (2000), Wooldridge (2002), Hirano et al. (2003), (Tsiatis, 2006, chapter 6), Wooldridge (2007) and (Wooldridge, 2010, chapters 19 and 21)

# IPW example I

```
. teffects ipw (bweight ) (mbsmoke mmarried prenatal1 fbaby medu)
Iteration 0: EE criterion = 1.701e-23
Iteration 1: EE criterion = 6.339e-27
Treatment-effects estimation Number of obs = 4642<br>Estimator : inverse-probability weights
               : inverse-probability weights
Outcome model : weighted mean
Treatment model: logit
```
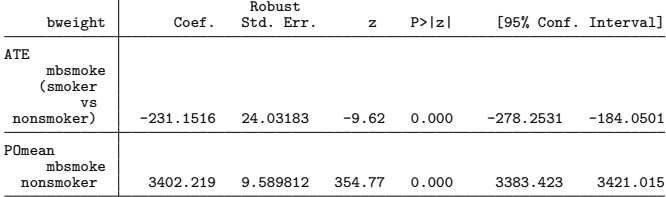

イロト イ母 トイミト イミト ニミー りんぴ

• IPW with logit to model treatment

# IPW example II

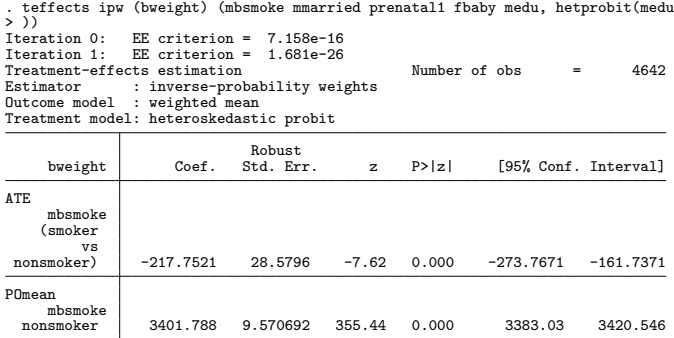

**• IPW with heteroskedastic probit to model treatment** 

K ロ ▶ K 個 ▶ K 할 ▶ K 할 ▶ → 할 → 9 Q Q

Could have used probit to model the treatment

# Augmented IPW estimators

#### Augmented IPW (AIPW) estimators

- Augmented-inverse-probability-weighted (AIPW) estimators model both the outcome and the treatment probability
- The estimating equation that combines both models is essentially an IPW estimating equation with an augmentation term
- AIPW estimator have the double-robust property
	- o only one of the two models must be correctly specified to consistently estimate the treatment effects
- AIPW estimators can be more efficient than IPW or RA estimators
- See Robins and Rotnitzky (1995), Robins et al. (1995), Lunceford and Davidian (2004), Bang and Robins (2005), (Tsiatis, 2006, chapter 13), Cattaneo (2010), Cattaneo, Drukker, and Holland (2013)

# AIPW example I

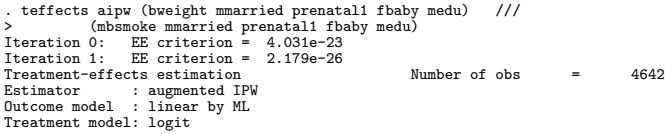

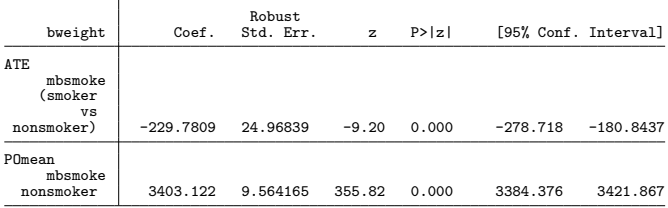

• AIPW with linear model for outcome and logit for treatment

K □ ▶ K @ ▶ K 할 > K 할 > 1 할 > 1 9 Q Q

# AIPW example II

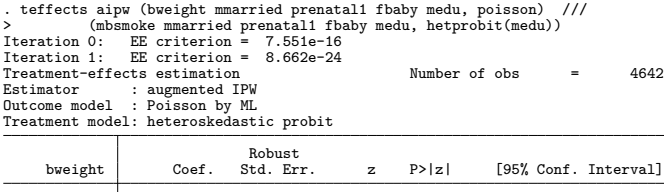

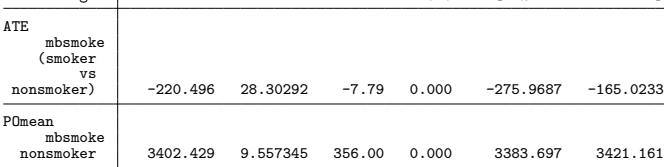

- AIPW with exponential conditional mean model for outcome and heteroskedastic probit for treatment
- Could have used linear, poisson, logit, probit, or heteroskedastic probit to model the outcome and probit, logit, or heteroskedastic logit to model the treatment **A DIA K RIA K E A CHA K RIA K DIA K**
- IPWRA estimators combine models for the outcome and the treatment
- IPWRA estimators are double-robust
- IPWRA use the inverse of the estimated treatment-probability weights to estimate missing-data-corrected regression coefficients that are subsequently used to compute the POMs

**KORK EXTERNS OR ABY** 

- The ATE is estimated by a difference in the estimated POMs
- See Wooldridge (2007) and (Wooldridge, 2010, section 21.3.4)

# IPWRA example I

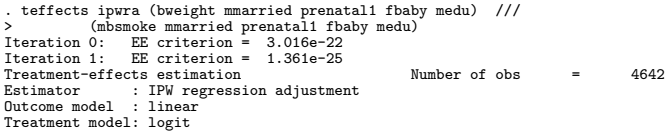

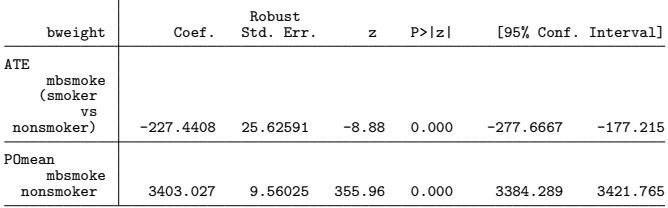

IPWRA with linear model for outcome and logit for treatment

K □ ▶ K @ ▶ K 할 > K 할 > 1 할 > 1 9 Q Q

# IPWRA example II

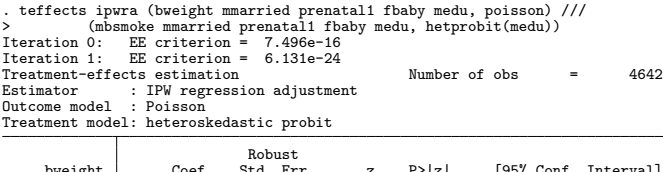

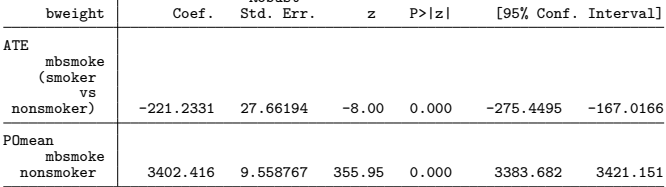

- IPWRA with exponential conditional mean model for outcome and heteroskedastic probit for treatment
- Could have used linear, poisson, logit, probit, or heteroskedastic probit to model the outcome and probit, logit, or heteroskedastic logit to model the treatment 4 ロ ト 4 伊 ト 4 ヨ ト 4 ヨ ト - ヨ - ウ Q Q

# Matching estimators

- Matching estimators use an average of the outcomes of the nearest individuals to impute the missing potential outcome for each sampled individual
- The difference between the observed outcome and the imputed potential outcome is essentially an estimate of the expected individual-level treatment effect conditional on the covariates
- These estimated expected individual-level treatment effects are averaged to estimate the ATE

**KORK EX KEY ARD YOUR** 

# Nearest-neighbor matching

- Nearest-neighbor matching (NNM) determines "nearest" using a weighted function of the covariates for each observation
- NNM is nonparametric
	- No explicit functional form for either the outcome model or the treatment model is specified
	- The estimator needs more data to get to the true value than an estimator that imposes a functional form
		- The NNM estimator converges to the true value at a rate slower than the parametric rate, when matching on more than one continuous covariate
	- teffects nnmatch uses bias-correction to fix this problem

# Nearest-neighbor matching II

- See Abadie and Imbens (2006) and Abadie and Imbens (2011) for formal results, rates of convergence, and the details of the bias-correction methods
- Rubin (1973), Rubin (1977), Quade (1982) did early work on matching estimators with formal results in Abadie and Imbens (2006) and Abadie and Imbens (2011)
- **tefffect nnmatch is based on the results in Abadie and Imbens** (2006) and Abadie and Imbens (2011) and a previous implementation in Abadie et al. (2004)

**KORK EX KEY ARD YOUR** 

# NNM example

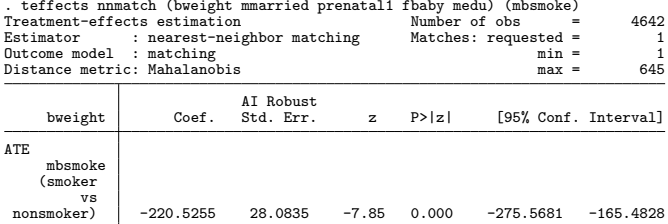

KORK@RKERKER E 1990

# Propensity-score matching

- Propensity-score matching (PSM) determines "nearest" using the estimated treatment probabilities, which are known as the propensity scores
	- PSM is implemented in teffects psmatch
- PSM provides an alternative to bias-correction because it matches on a single continuous covariate, the estimated treatment probabilities
- Abadie and Imbens (2012) derived the standard errors that account for the error in estimating the propensity scores

**KORK EX KEY ARD YOUR** 

# PSM example I

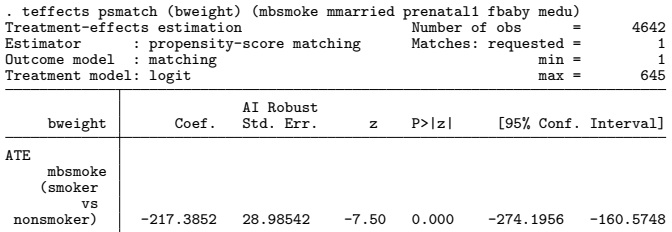

- Used logit for propensity score
- Other choices were probit or heteroskedastic probit

K ロ X K @ X K 할 X K 할 X - 할 X YO Q @

# PSMATCH example I

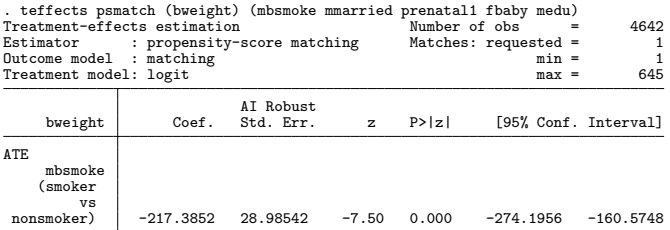

K ロ ▶ K 個 ▶ K 로 ▶ K 로 ▶ 『로 『 YO Q @

- Used heteroskedastic probit for propensity score
- Other choices were logit or probit

### Now what?

Go to <http://www.stata.com/manuals13/te.pdf> entry teffects intro advanced for more information and lots of links to literature and examples

K ロ ▶ K 個 ▶ K 결 ▶ K 결 ▶ │ 결 │ ⊙Q Q

# What are QTE

- <span id="page-35-0"></span>Quantile treatment effects (QTE) are differences in the quantiles of the marginal potential outcome distributions
	- $q_1(\tau) = \mathit{F}_{y_1}^{-1}(\tau)$  is the  $\tau(\text{th})$  quantile of the distribution of the treated potential outcome  $v_1$
	- $q_0(\tau) = F_{y_0}^{-1}(\tau)$  is the  $\tau$ (th) quantile of the distribution of the control potential outcome  $v_0$
	- $q_1(\tau)$  and  $q_0(\tau)$  are quantiles of the marginal distributions of the potential outcomes
	- $QTE = q_1(\tau) q_0(\tau)$ , the QTE is the difference in the marginal quantiles
		- The distributions are marginalized over the distributions of the covariates
		- $F_{y_j}(y) = \mathbf{E}_{\mathbf{x}}[F_{y_j|\mathbf{x}}(y|\mathbf{x})]$
		- Keep in mind that  $q_j(\tau)=\mathit{F}_{y_j}^{-1}(\tau)\neq \textbf{E}[q_j(\tau|\textbf{x})],$  where  $q_j(\tau|\textbf{x})$  is condition-on-x quantile of the potential-outcome distribution

# QTEs for survival data

- Imagine a study that followed middle-aged men for two years after suffering a heart attack
	- Does exercise affect the time to a second heart attack?
	- Some observations on the time to second heart attack are censored

<span id="page-36-0"></span>

- Observational data implies that treatment allocation depends on covariates
- We use a model for the outcome to adjust for this dependence

# QTEs for survival data

- Excercise could help individuals with relatively strong hearts but not help those with weak hearts
- For each treatment level, a strong-heart indidual is in the .75 quantile of the marginal, over the covariates, distribution of time to second heart attack
	- QTE(.75) is difference in .75 marginal quantiles
- Weak-heart individual would be in the .25 quantile of the marginal distribution for each treatment level
	- QTE(.25) is difference in .25 marginal quantiles
- $\bullet$  our story indicates that the QTE(.75) should be significantly larger that the QTE(.25)

<span id="page-37-0"></span>**KORK EX KEY ARD YOUR** 

# A regression-adjustment estimator for QTEs

- **Estimate the**  $\theta_1$  **parameters of**  $F(y|\mathbf{x}, t = 1, \theta_1)$  **the CDF conditional** on covariates and conditional on treatment level
	- Conditional independence implies that this conditional on treatment level CDF estimates the CDF of the treated potential outcome
- **•** Similarly, estimate the  $\theta_0$  parameters of  $F(y|\mathbf{x}, t = 0, \theta_1)$
- $\bullet$  At the point  $y$ ,

$$
1/N\sum_{i=1}^N F(y|\mathbf{x}_i,\widehat{\boldsymbol{\theta}}_1)
$$

estimates the marginal distribution of the treated potential outcome • The  $\hat{q}_{1,75}$  that solves

<span id="page-38-0"></span>
$$
1/N\sum_{i=1}^N F(\widehat{q}_{1,75}|\mathbf{x}_i,\widehat{\boldsymbol{\theta}}_1)=.75
$$

estimates the .75 marginal quantile for the [tre](#page-37-0)[at](#page-39-0)[e](#page-37-0)[d](#page-38-0) [p](#page-39-0)[ot](#page-35-0)[e](#page-36-0)[n](#page-47-0)[t](#page-48-0)[ia](#page-35-0)[l](#page-36-0)[o](#page-48-0)[ut](#page-0-0)[com](#page-52-0)e

# A regression-adjustment estimator for QTEs

• The  $\hat{q}_{0.75}$  that solves

$$
1/N\sum_{i=1}^N F(\widehat{q}_{0,.75}|\mathbf{x}_i,\widehat{\boldsymbol{\theta}}_0)=.75
$$

estimates the .75 marginal quantile for the control potential outcome

<span id="page-39-0"></span>**K ロ ▶ K 레 ▶ K 코 ▶ K 코 ▶ 『코』 ◆ 9 Q O** 

- $\hat{q}_1(.75) \hat{q}_0(.75)$  consistently estimates QTE(.75)
- See Drukker (2014) for details

#### Using mqgamma and poparms for estimation and inference

# mqgamma example

#### mqgamma is a user-written command documented in Drukker (2014)

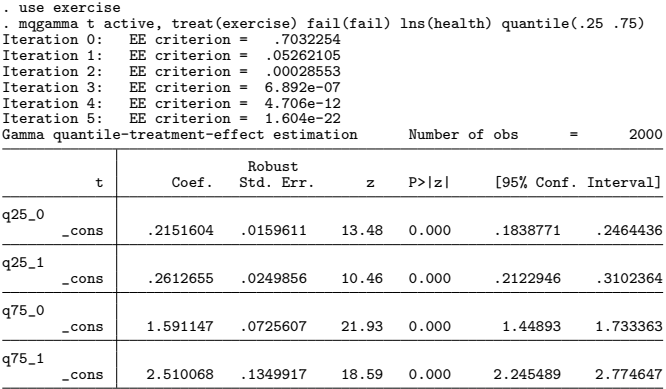

K ロ > K 레 > K 코 > K 코 > - 코 - YO Q O

# mqgamma example

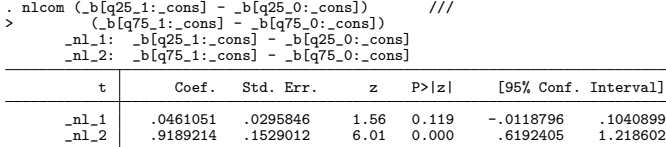

K ロ > K @ > K 할 > K 할 > 1 할 : K 9 Q Q\*

### poparms estimates QTEs

- poparms is a user-written command documented in Cattaneo, Drukker, and Holland (2013)
- poparms estimates mean and quantiles of the potential-outcome distributions
	- poparms implements an IPW and an AIPW derived in Cattaneo (2010)
	- Cattaneo (2010) and Cattaneo, Drukker, and Holland (2013) call the AIPW estimator an efficient-influence function (EIF) estimator because EIF theory is what produces the augmentation term

K ロ ▶ K 個 ▶ K 결 ▶ K 결 ▶ - 결 - K 이익(여

# QTE can differ over  $\tau$

Suppose that robust babies, those born at the .80 quantile, would not be measurably harmed by the mother smoking a few cigarettes

**KORK EX KEY ARD YOUR** 

- Further suppose that at-risk babies, those born at the .20 quantile, could be seriously harmed by the mother smoking a few cigarettes
- ATE and ATET cannot investigate this type of hypothesis
- QTE can investigate this type of hypothesis

#### poparms

#### poparms installation

. findit poparms . net install st0303, replace checking st0303 consistency and verifying not already installed... all files already exist and are up to date. . help poparms

イロト イ母 トイミト イミト ニミー りんぴ

### poparms example

#### poparms estimates

```
. clear all
```

```
. use cattaneo2
```

```
(Excerpt from Cattaneo (2010) Journal of Econometrics 155: 138-154)
. poparms (mbsmoke mmarried fbaby medu mage c.medu#c.medu c.mage#c.mage) ///
> ^ (bweight prenatal1 fbaby medu mage),<br>> duantiles(2 8)
        quantiles(.2.8)
Treatment Mean and Quantiles Estimation Mumber of obs = 4642
(efficient influence function)
```
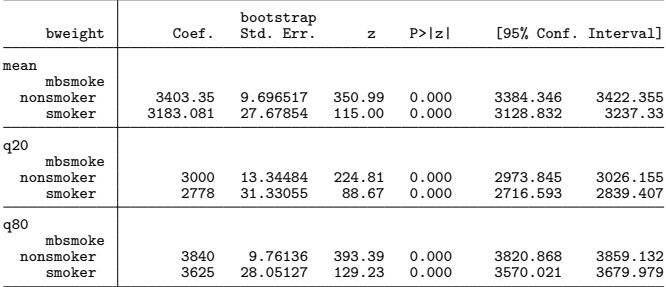

# poparms example

#### **·** poparms estimates

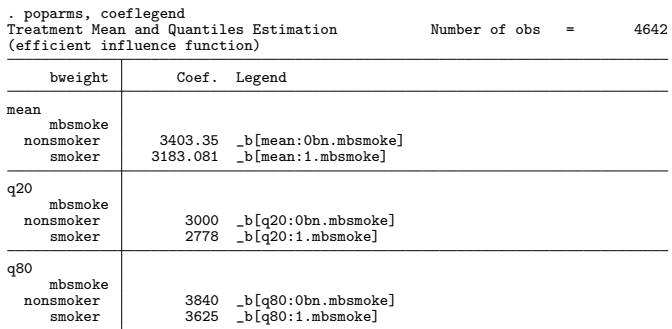

<span id="page-46-0"></span>K ロ > K @ > K 할 > K 할 > 1 할 : K 9 Q Q\*

# poparms example

#### **·** poparms estimates

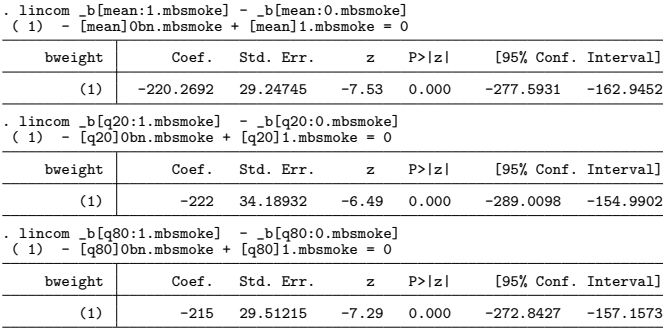

<span id="page-47-0"></span>K ロ ▶ K @ ▶ K 할 ▶ K 할 ▶ ① 할 → ① 의 ①

- Abadie, Alberto, David M. Drukker, Jane Leber Herr, and Guido W. Imbens. 2004. "Implementing matching estimators for average treatment effects in Stata," Stata journal, 4(3), 290–311.
- Abadie, Alberto and Guido Imbens. 2012. "Matching on the estimated propensity score," .
- Abadie, Alberto and Guido W. Imbens. 2006. "Large sample properties of matching estimators for average treatment effects," Econometrica, 235–267.
- ———. 2011. "Bias-corrected matching estimators for average treatment effects," Journal of Business and Economic Statistics, 29(1), 1–11.
- Angrist, J. D. and J.-S. Pischke. 2009. Mostly Harmless Econometrics: An Empiricist's Companion, Princeton, NJ: Princeton University Press.
- Bang, Heejung and James M. Robins. 2005. "Doubly robust estimation in missing data and causal inference models," Biometrics, 61(4), 962–973.

<span id="page-48-0"></span> $OQ$ 

Cameron, A. Colin and Pravin K. Trivedi. 2005. Microeconometrics: Methods and applications, Cambridge: Camb[rid](#page-47-0)[ge](#page-49-0) [U](#page-46-0)[n](#page-47-0)[iv](#page-48-0)[e](#page-35-0)[r](#page-36-0)[si](#page-47-0)[t](#page-48-0)[y](#page-35-0) [P](#page-36-0)[r](#page-47-0)[e](#page-48-0)[ss](#page-0-0)[.](#page-52-0) Cattaneo, Matias D., David M. Drukker, and Ashley D. Holland. 2013. "Estimation of multivalued treatment effects under conditional independence," Stata Journal, 13(3), ??

- Cattaneo, M.D. 2010. "Efficient semiparametric estimation of multi-valued treatment effects under ignorability," Journal of Econometrics, 155(2), 138–154.
- Drukker, David M. 2014. "Quantile treatment effect estimation from censored data by regression adjustment," Tech. rep.
- Heckman, James and Salvador Navarro-Lozano. 2004. "Using matching, instrumental variables, and control functions to estimate economic choice models," Review of Economics and statistics, 86(1), 30–57.
- Heckman, James J. 1997. "Instrumental variables: A study of implicit behavioral assumptions used in making program evaluations," Journal of Human Resources, 32(3), 441–462.
- <span id="page-49-0"></span>Hirano, Keisuke, Guido W. Imbens, and Geert Ridder. 2003. "Efficient estimation of average treatment effects using the estimated propensity score," Econometrica, 71(4), 1161–1189.

Holland, Paul W. 1986. "Statistics and causal inference," Journal of the American Statistical Association, 945–960.

- Horvitz, D. G. and D. J. Thompson. 1952. "A Generalization of Sampling Without Replacement From a Finite Universe," Journal of the American Statistical Association, 47(260), 663–685.
- Imbens, Guido W. 2000. "The role of the propensity score in estimating dose-response functions," Biometrika, 87(3), 706–710.
- ———. 2004. "Nonparametric estimation of average treatment effects under exogeneity: A review," Review of Economics and statistics,  $86(1)$ , 4–29.
- Imbens, Guido W. and Jeffrey M. Wooldridge. 2009. "Recent Developments in the Econometrics of Program Evaluation," Journal of Economic Literature, 47, 5–86.
- Lunceford, Jared K and Marie Davidian. 2004. "Stratification and weighting via the propensity score in estimation of causal treatment effects: a comparative study," Statistics in medicine, 23(19), 2937–2960. Quade, Dana. 1982. "Nonparametric Analysis of Covariance by Matching," Biometrics, 38(3), 597–611. **KORK EXTERNS OR ABY**

Robins, James M. and Andrea Rotnitzky. 1995. "Semiparametric Efficiency in Multivariate Regression Models with Missing Data," Journal of the American Statistical Association, 90(429), 122–129.

Robins, James M., Andrea Rotnitzky, and Lue Ping Zhao. 1994. "Estimation of Regression Coefficients When Some Regressors Are Not Always Observed," Journal of the American Statistical Association, 89(427), 846–866.

———. 1995. "Analysis of Semiparametric Regression Models for Repeated Outcomes in the Presence of Missing Data," Journal of the American Statistical Association, 90(429), 106–121.

- Rosenbaum, P. and D. Rubin. 1983. "Central Role of the Propensity Score in Observational Studies for Causal Effects," Biometrika, 70, 41–55.
- Rubin, Donald. 1973. "Matching to Remove Bias in Observational Studies," Biometrics, 29, 159–183.
- Rubin, Donald B. 1974. "Estimating causal effects of treatments in randomized and nonrandomized studies." Journal of educational Psychology, 66(5), 688. K ロ ▶ K 個 ▶ K 로 ▶ K 로 ▶ 『로 『 YO Q @

———. 1977. "Assignment to Treatment Group on the Basis of a

Covariate," Journal of Educational and Behavioral statistics, 2(1), 1–26.

Tsiatis, Anastasios A. 2006. Semiparametric theory and missing data, New York: Springer Verlag.

- Vittinghoff, E., D. V. Glidden, S. C. Shiboski, and C. E. McCulloch. 2012. Regression Methods in Biostatistics: Linear, Logistic, Survival, and Repeated Measures Models, New York: Springer, 2 ed.
- Wooldridge, Jeffrey M. 2002. "Inverse probability weighted M-estimators for sample selection, attrition, and stratification," *Portuguese Economic* Journal, 1, 117–139.

———. 2007. "Inverse probability weighted estimation for general missing data problems," Journal of Econometrics, 141(2), 1281–1301.

<span id="page-52-0"></span>K ロ ▶ K @ ▶ K 할 ▶ K 할 ▶ ... 할 → 9 Q @

———. 2010. Econometric Analysis of Cross Section and Panel Data, Cambridge, Massachusetts: MIT Press, second ed.